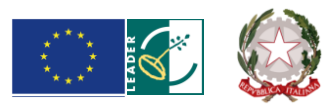

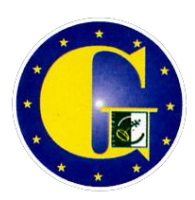

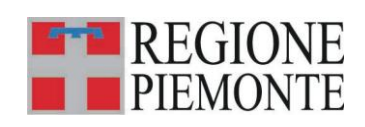

**G.A.L. GIAROLO LEADER** Piazza Risorgimento, 3 15060 Stazzano (AL)

### **Regione Piemonte**

Programma di Sviluppo Rurale 2007-2013 Asse IV Leader

> Programma di Sviluppo Locale *"CRESCERE IN RETE"*

# BANDO PUBBLICO

### PER LA PRESENTAZIONE DI DOMANDE DI FINANZIAMENTO

Realizzazione di ricettività diffusa di tipo agrituristico

**Misura 311**

**Modulo di domanda di contributo** (previsto nella procedura informatica per l'invio on line e come conferma cartacea) con i seguenti **allegati:**

> Allegato A.1 Dichiarazione di assenso da parte del proprietario Allegato A.2 Dichiarazione in materia di de minimis Allegato A.3 Protocollo di qualità turistica per le imprese ricettive e della ristorazione Allegato A.4 Descrizione del progetto Allegato A.5 Contratto di servizio prenotazioni attraverso il software Citybreak Allegato A.6 Impegno alla sottoscrizione dell'accordo commerciale

Allegato B Dichiarazione di conclusione dell'intervento e richiesta di collaudo

Allegato C Modello di targhetta commemorativa

# **PARTE I – INQUADRAMENTO DELLA MISURA**

### **Articolo 1 - Amministrazione aggiudicatrice**

1. **Il Gruppo di Azione Locale (GAL) Giarolo Leader**, utilizzando le risorse finanziarie rese disponibili in applicazione del Programma di Sviluppo Rurale 2007/2013 - Asse 4 LEADER, concede contributi per la realizzazione degli interventi descritti al successivo art. 6.

### **Articolo 2 - Inquadramento generale**

1. La Regione Piemonte – Direzione Opere Pubbliche, Difesa del Suolo, Economia Montana e Foreste – Settore Politiche Comunitarie, con determinazione n. 1169 del 09/06/2009, ha approvato, nell'ambito dell'Asse 4 LEADER del Programma di Sviluppo Rurale 2007-2103, il Programma di Sviluppo Locale presentato dal GAL Giarolo, il cui tema strategico unificante è "Crescere in rete".

2. Il Piano di Sviluppo del GAL Giarolo si propone di raggiungere tale obiettivo attraverso l'attivazione di interventi multisettoriali e integrati nei seguenti ambiti d'intervento*:*

Linea di intervento 1 . La rete dei prodotti, Linea di intervento 2. La rete dei servizi, Linea di intervento 3 . La rete delle risorse, Linea di intervento 4 . La rete ricettiva.

3. Per ciascun ambito, il GAL ha attivato una specifica linea d'intervento, la quale risulta costituita da una misura principale, individuata tra quelle previste dall'Asse 3 del PSR, a cui si collegano altre misure, riferite ad almeno due assi diversi del PSR, che insieme concorrono al raggiungimento dell'obiettivo che la linea d'intervento stessa si propone.

4. Nel caso specifico del presente bando, esso si inserisce nella Linea di intervento 4 "La rete ricettiva" la quale, secondo quanto previsto dal PSL, si propone i seguenti obiettivi:

- individuare un tema identitario in cui il territorio si riconosca e che possa essere percepito dai suoi potenziali utenti;
- creare un collegamento efficace tra gli operatori che, sul territorio, possono concorrere alla formazione della filiera turistica, affinché risorse di assoluto rilievo possano contare su un'organizzazione nell'ambito di un sistema che ne ampli le potenzialità;
- costruire, intorno all'elemento forte rappresentato dall'enogastronomia di eccellenza, un modello di prodotto turistico che comprenda, al suo interno, tutte le emergenze storiche, culturali, ambientali e produttive di cui il territorio dispone;
- predisporre un'offerta turistica integrata, non soltanto a livello di fruibilità delle risorse, ma anche in relazione ai servizi offerti;
- riunire nel prodotto turistico locale tutti gli attori locali, attraverso azioni di sensibilizzazione che rendano gli operatori del settore economico e la popolazione locale partecipi e consapevoli protagonisti del percorso di sviluppo che il territorio sta cercando di organizzare;
- rafforzare la capacità ricettiva del territorio per allungare i tempi di permanenza dei visitatori;
- avviare forme innovative di commercializzazione del prodotto turistico locale;
- organizzare una promozione integrata prodotti territorio.

# **Articolo 3 - Obiettivi**

1. Il presente bando è emesso in attuazione della Linea d'intervento 4 "La rete ricettiva" del PSL del GAL Giarolo, mediante l'apertura della presentazi*o*ne di domande ai sensi della **misura 311 "**Realizzazione di ricettività diffusa di tipo agrituristico".

2. Secondo quanto previsto dal PSL, la misura si inserisce nella strategia complessiva del GAL nei termini seguenti:

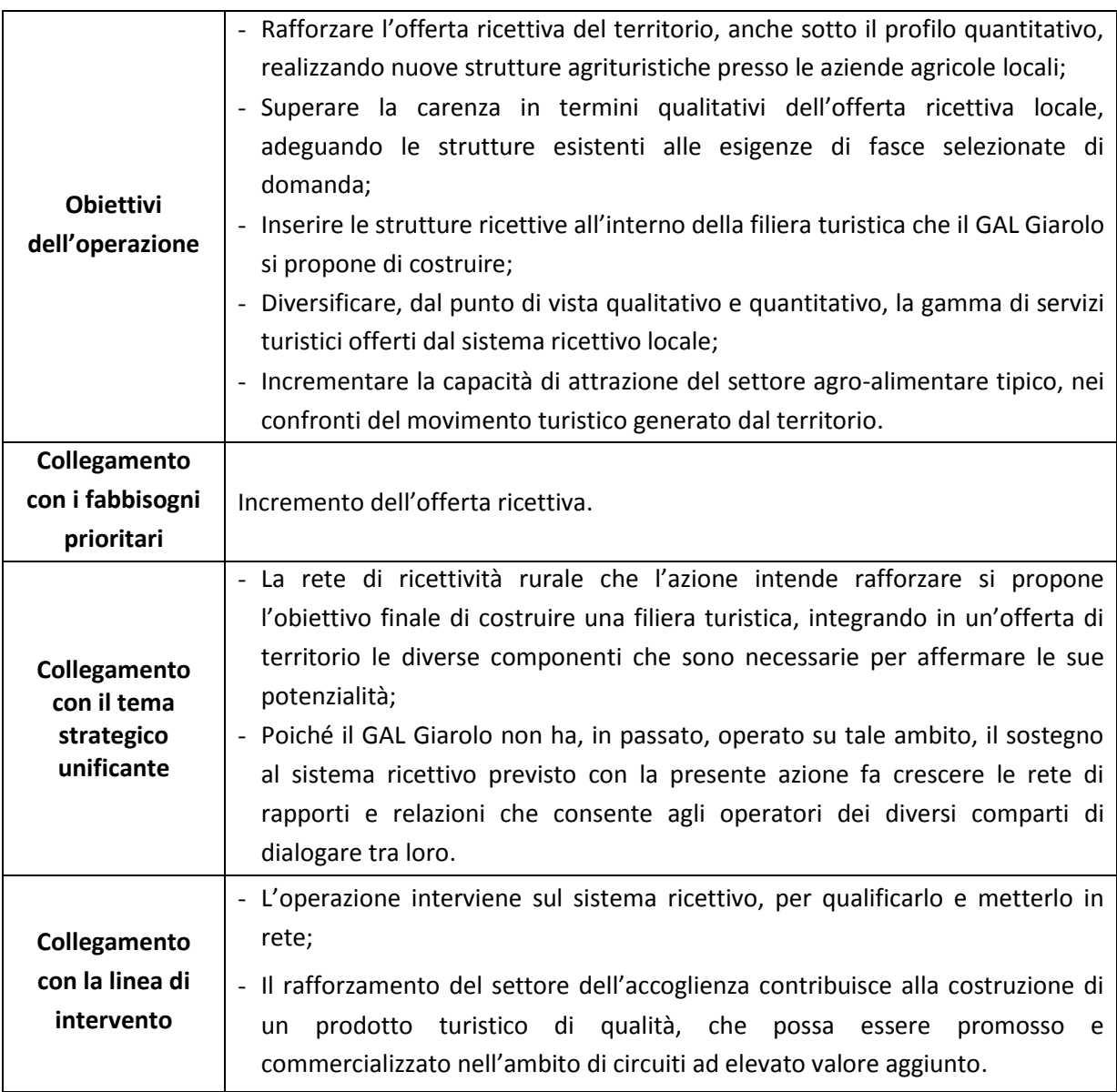

3. In relazione agli obiettivi della misura come sopra definiti, il GAL valuterà, anche su indicazione degli Operatori incaricati della gestione dello Sportello per lo sviluppo e la creazione d'impresa (attivato nell'ambito della Misura 321.1), l'opportunità di avviare specifiche iniziative di formazione/informazione finalizzate a migliorare le competenze dei singoli operatori del settore turistico. A tali iniziative, opportunamente divulgate dal GAL, i soggetti beneficiari di contributi ai sensi del presente bando saranno tenuti a partecipare.

# **Articolo 4 - Area di applicazione**

1. Gli investimenti ammessi a finanziamento devono essere localizzati sul territorio del GAL Giarolo

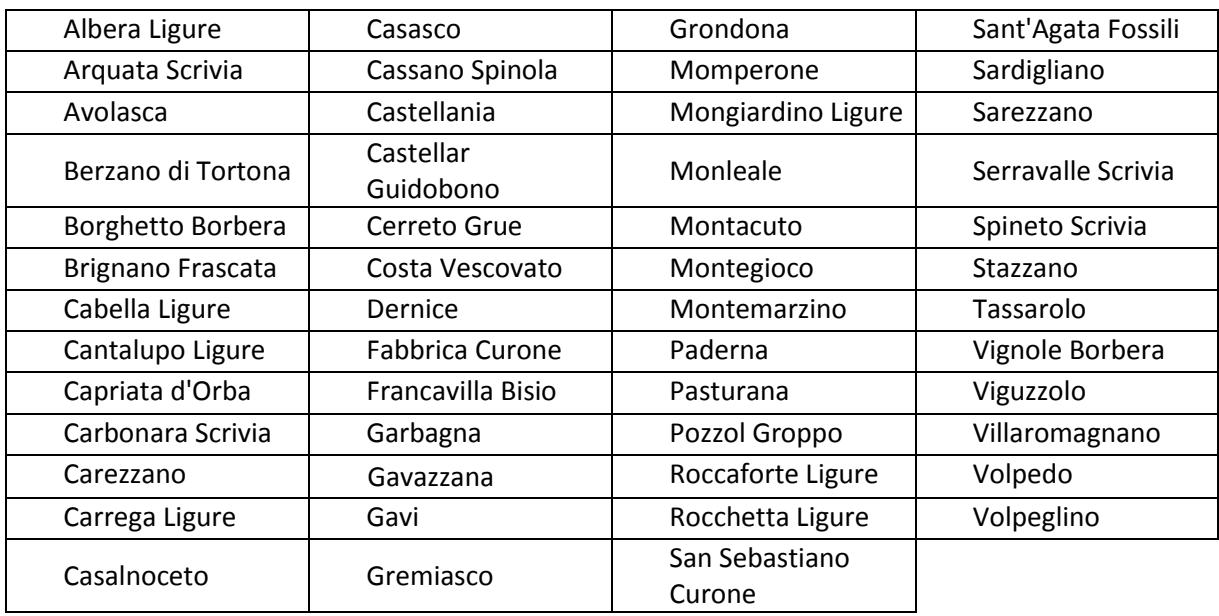

Leader, in particolare sull'intero territorio amministrativo dei Comuni di:

### **Articolo 5 - Beneficiari**

1. Sono beneficiari del presente bando : in via prioritaria, gli imprenditori agricoli professionali IAP (come definiti dal d.lgs. 92/04) e i titolari di aziende agricole per i quali è necessaria l'autorizzazione comunale per l'esercizio dell'attività agrituristica ai sensi della L.R. 38/95.

2. Per accedere ai contributi, i soggetti di cui al precedente comma 1 dovranno sottoscrivere il protocollo di qualità predisposto dal GAL, impegnandosi a rispettarne i contenuti. Il protocollo è prodotto in allegato al presente bando (Allegato A3).

3. Le aziende agricole associate e/o consorziate non anno titolo per partecipare al bando.

# **Articolo 6 - Tipologia di investimenti ammissibili**

1. Sono ammissibili a finanziamento gli interventi di potenziamento del sistema locale di accoglienza agrituristica, in una logica di incremento del livello complessivo di offerta che questo è in grado di proporre ai turisti.

2. Nel dettaglio sono ammissibili le seguenti tipologie di interventi:

# **TIPOLOGIA A – REALIZZAZIONE DI SERVIZI TURISTICI COMPLEMENTARI CONNESSI A AZIENDE AGRITURISTICHE ESISTENTI**

A.1 – Realizzazione e/o potenziamento di servizi finalizzati a favorire una fruizione di tipo escursionistico – sportivo del territorio, ad esempio: noleggio di biciclette e mountain bike, allestimento di aree attrezzate per il ricovero e la manutenzione delle biciclette, spogliatoi e locali di accoglienza per gruppi di escursionisti, attrezzatura per il fit-walking, maneggio, postazioni attrezzate per attività sportiva all'aria aperta (campo di beach/green volley, campo di calcetto,…).

A.2 - Realizzazione e/o potenziamento di servizi che favoriscano l'avvicinamento del turista al sistema produttivo tipico del territorio, mediante la realizzazione di: vetrine di presentazione dei prodotti tipici locali, aree per la degustazione dei prodotti, spazi attrezzati per attivtà didattiche (lezioni/laboratori di cucina) legate alla preparazione dei piatti tradizionali della cucina locale e/o alla realizzazione di prodotti dell'artigianato tipico.

A.3 – Realizzazione e/o potenziamento di servizi complementari alla fruizione escursionistico – sportiva del territorio, finalizzati ad offrire al turista occasioni di benessere e relax per rigenerarsi prima, durante e dopo la pratica delle attività di scoperta e di fruizione dell'ambiente naturale; ad esempio: piscina, area wellness, sauna, vasca idromassaggio, area fitness, piscina e/o spazi coperti riservati e attrezzati per i bambini.

# **TIPOLOGIA B – POTENZIAMENTO DELLA CAPACITÀ RICETTIVA DEGLI AGRITURISMI ESISTENTI E CREAZIONE DI NUOVI AGRITURISMI:**

B.1 - Creazione di nuovi posti letto presso strutture agrituristiche esistenti;

B.2 – Miglioramento qualitativo delle camere e dei servizi igienici, compresa la realizzazione di servizi igienici nelle camere che, ad oggi, non ne dispongono;

B.3 – Miglioramento qualitativo degli spazi comuni, compresi i locali adibiti alla ristorazione degli ospiti e la realizzazione e/o potenziamento di servizi per favorire la conoscenza, da parte del turista, della storia, delle emergenze storico-architettoniche, delle tradizioni del territorio (ad esempio: sala di lettura con disponibilità di testi e materiale informativo e divulgativo sul territorio, servizio di prenotazione per l'accesso alle attrazioni del territorio, servizio di accompagnamento e guida,…)

B.4 – Miglioramento qualitativo delle facciate, delle coperture e delle aree esterne, delle insegne, delle vetrine e degli arredi esclusi i complementi di arredo.

B.5 – Creazione di nuovi agriturismi.

4. Gli interventi come sopra descritti possono riguardare soltanto edifici esistenti e relativi ampliamenti, funzionalmente connessi ad immobili nell'ambito dei quali si svolga una attività di tipo agricolo.

5. Gli edifici sui quali saranno realizzati gli interventi devono presentare connotati costruttivi e tipologici caratteristici della zona, siano essi di origine rurale che di origine urbana. Gli interventi dovranno essere realizzati in linea con le prescrizioni contenute nei Manuali Guida realizzati dal GAL Giarolo. In particolare, gli interventi della Tipologia B dovranno rispettare le indicazioni di cui al Manuale per il Recupero Architettonico del GAL Giarolo.

# **Articolo 7 - Spese ammissibili**

1. Sono ammissibili a contributo le seguenti tipologie di spesa, alle condizioni di seguito precisate:

- interventi materiali di recupero, restauro e riqualificazione di fabbricati, manufatti e loro pertinenze in linea con le prescrizioni dei Manuali Guida realizzato dal GAL Giarolo;
- interventi materiali di riqualificazione delle aree esterne;
- acquisto ed installazione di serramenti esterni;
- realizzazione di impianti tecnologici strettamente funzionali alla realizzazione degli interventi di cui sopra compresi gli impianti finalizzati all'efficientamento energetico delle strutture e alla produzione di energia da fonti rinnovabili;
- acquisto e installazione di dotazioni e attrezzature strettamente funzionali all'attivazione dei servizi di cui alla tipologia A;
- spese tecniche, per un ammontare non superiore al 12% dell'importo degli investimenti materiali a cui tali spese sono riferite.

2. Le spese di cui al precedente comma 1 sono ammissibili anche in locali e/o su terreni non di proprietà, se il proponente dell'investimento ne ha la disponibilità per un periodo di almeno dieci anni, risultante da un contratto scritto e regolarmente registrato e/o da dichiarazione di assenso alla realizzazione dell'intervento proposto da parte del proprietario dell'immobile (Allegato A3).

3. l Manuali Guida indicati al precedente comma 1 sono consultabili da parte degli interessati sul sito web del GAL Giarolo Leader all'indirizzo [www.giarololeader.it](http://www.giarololeader.it/)

# **Articolo 8 - Spese non ammissibili**

1. Non sono ammissibili a contributo tutte le spese non strettamente connesse alla realizzazione degli interventi come descritti al precedente art. 6.

2. Nel dettaglio è esclusa l'ammissibilità delle seguenti tipologia di spesa:

- acquisto di immobili e/o terreni;
- spese di gestione;
- lavori in economia;
- arredi e attrezzature omologhi, per funzioni ed uso, a quelli già in dotazione all'azienda, che rappresentino il semplice rinnovo dell'ordinaria dotazione aziendale e che non comportino miglioramenti tecnologici e funzionali, anche in una logica di tipicizzazione;
- impianti meramente sostitutivi degli esistenti, che non siano riconducibili ad un progetto organico finalizzato all'attivazione di nuovi servizi e/o all'utilizzo di fonti rinnovabili e di soluzioni per l'efficienza energetica;
- complementi di arredo, minuterie e beni di consumo, quali stoviglie, oggettistica, utensili e altri oggetti similari, biancheria e tovagliati, scorte varie, …
- spese notarili, IVA, tasse e altre imposte;
- acquisto di veicoli di qualsiasi tipo.

#### **Articolo 9 - Agevolazioni previste**

# 1. Ai soggetti ammessi a finanziamento è concesso un **contributo in conto capitale pari al 50% della spesa ammessa in zona di montagna e del 40 % in eventuale zona non di montagna.**

2. Il contributo è ammesso in regime "*de minimis*" (Reg. (CE) n. 1998/2006) e fermi restando i limiti minimi e massimi di spesa indicati al successivo art. 10.

# **Articolo 10 - Limiti degli investimenti**

1. Con riferimento agli interventi realizzati dai soggetti di cui al precedente art. 5, per ogni domanda di contributo:

- **la spesa minima ammissibile è pari ad € 20.000,00;**
- **la spesa massima ammissibile è pari ad € 80.000,00.**

2. Non saranno ammesse a contributo le domande il cui importo ammissibile, a seguito dell'istruttoria svolta dal GAL, venga determinato in una cifra inferiore al limite minimo di spesa di cui al precedente comma 1.

# **Articolo 11 - Ripartizione risorse finanziarie**

1.Le risorse finanziarie di cui dispone il GAL Giarolo per la realizzazione degli interventi previsti dal presente bando, nell'ambito della misura 311, **risultano pari a € 500.000,00** attivati per il 44% dal Fondo Europeo Agricolo per lo Sviluppo Rurale (FEASR) e per la parte restante da contropartite pubbliche nazionali.

2.Nel caso di progetti ammissibili, ma non finanziabili per carenza di risorse, questi potranno essere finanziati con ulteriori risorse successivamente assegnate al GAL.

### **Articolo 12 - Requisiti di ammissibilità**

Ai fini dell'ammissibilità della domanda, il soggetto richiedente il contributo:

- deve dimostrare di essere in condizioni di redditività economica e di essere in equilibrio finanziario;
- deve rispettare gli standard previsti dalla legislazione in materia di sicurezza per i lavoratori;
- deve rispettare i requisiti di legge per l'esercizio dell'attività di sua competenza;
- deve dimostrare la fattibilità del progetto sotto l'aspetto finanziario, tenuto conto della situazione economico-finanziaria dell'impresa;
- deve dimostrare la fattibilità tecnica del progetto di cui si chiede il finanziamento;
- non deve trovarsi in stato fallimentare, liquidazione coatta amministrativa, concordato preventivo e non deve avere in corso procedimenti che possano determinare una delle predette procedure;
- deve essere disponibile a fornire i dati aziendali e contabili a fini statistici e per il monitoraggio fisico e finanziario dell'intervento proposto;
- deve rispettare il vincolo di destinazione d'uso di durata quinquennale per gli arredi/attrezzature e di durata decennale per le strutture dalla data della richiesta di accertamento dello stato finale dei lavori;
- deve rispettare i limiti di importo massimo di aiuti pubblici di 200.000 euro che può essere concesso all'impresa nell'arco di un triennio, in base al Reg. CE 1998/2006 "*de minimis*".
- deve rispettare le prescrizioni dei "Manuali Guida" realizzati dal GAL Giarolo;
- deve disporre di un sito web on line dedicato alla struttura oggetto di intervento e deve dimostrare, solo nel caso in cui si tratti di una struttura ricettiva, l'inserimento della struttura stessa nella piattaforma di commercializzazione on line dell'offerta ricettiva denominata Citybreak, gestita da "ATL Alexala"; a tal fine, l'impresa che richiede il contributo deve:
	- avere già sottoscritto con l'ATL il contratto di servizio prenotazione attraverso il software "Citybreak" proposto in bozza all'Allegato A.5;
	- impegnarsi a sottoscrivere il contratto di cui sopra, presentando la dichiarazione di impegno di cui all'Allegato A.6.

# **Articolo 13 - Criteri di selezione e formazione delle graduatorie**

1. Tutte le domande presentate a valere sulla misura 311 nell'ambito del presente bando saranno inserite in **una graduatoria unica**.

2. Il punteggio complessivo attribuito a ciascuna domanda sarà dato dalla somma:

- del punteggio attribuito a specifiche priorità, come definite al successivo comma 3;
- del punteggio attribuito alla qualità dell'intervento realizzato e dei servizi da esso attivati o implementati, in applicazione della formula di cui al successivo comma 4.

3. Le priorità specifiche sulla base delle quali saranno valutate le domande di contributo sono le seguenti:

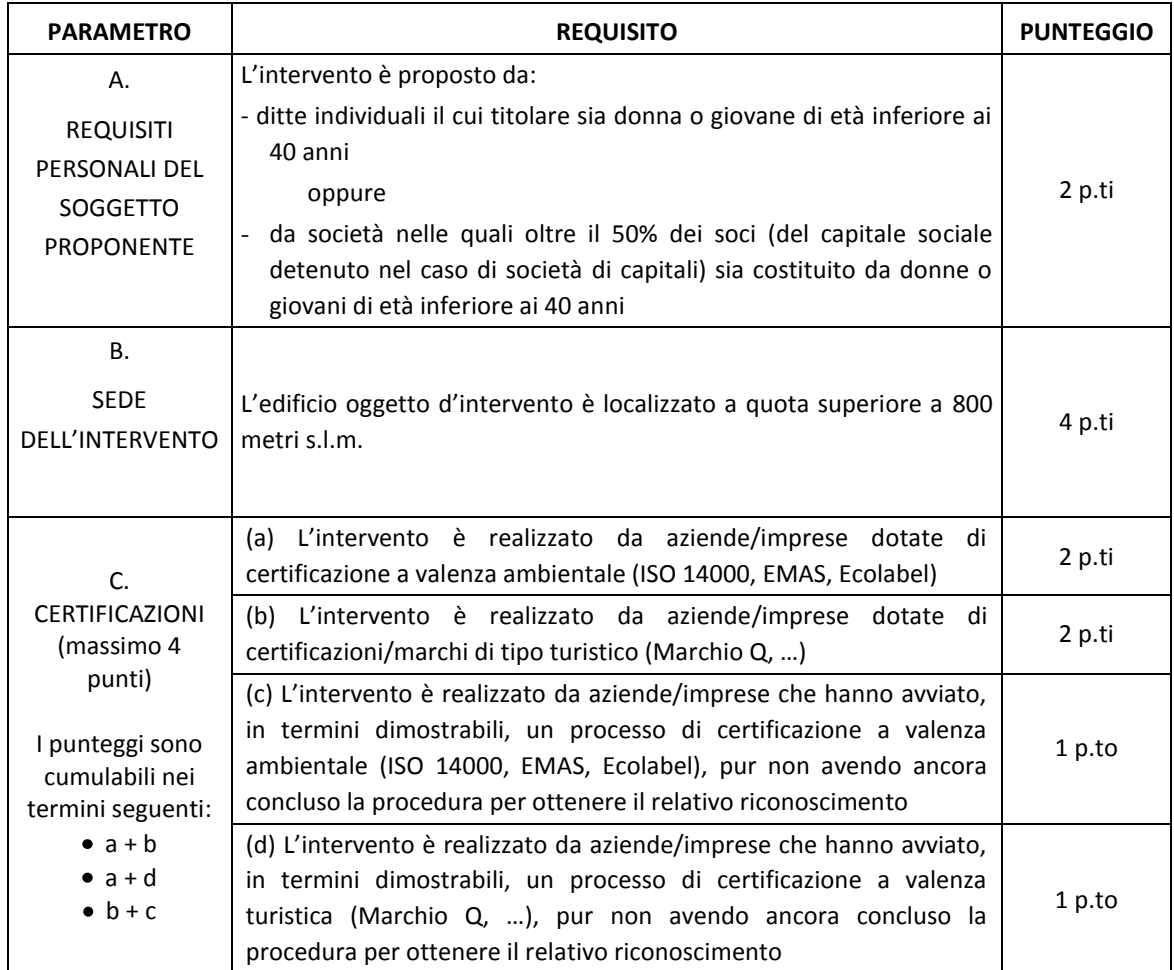

4. La qualità complessiva dell'intervento realizzato sarà valutata sulla base dei seguenti criteri:

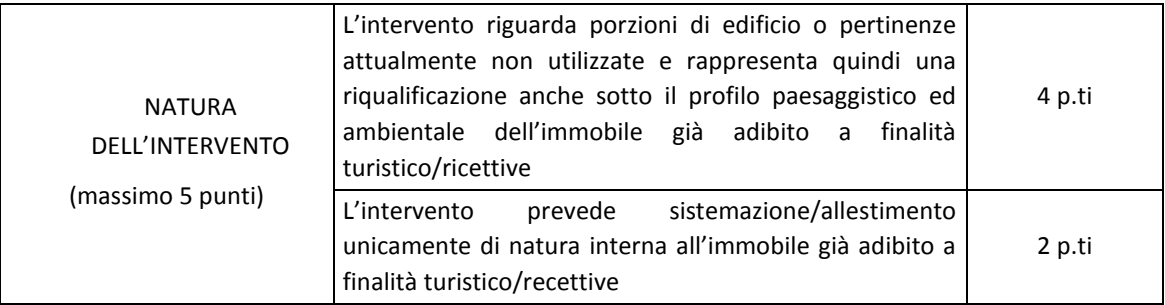

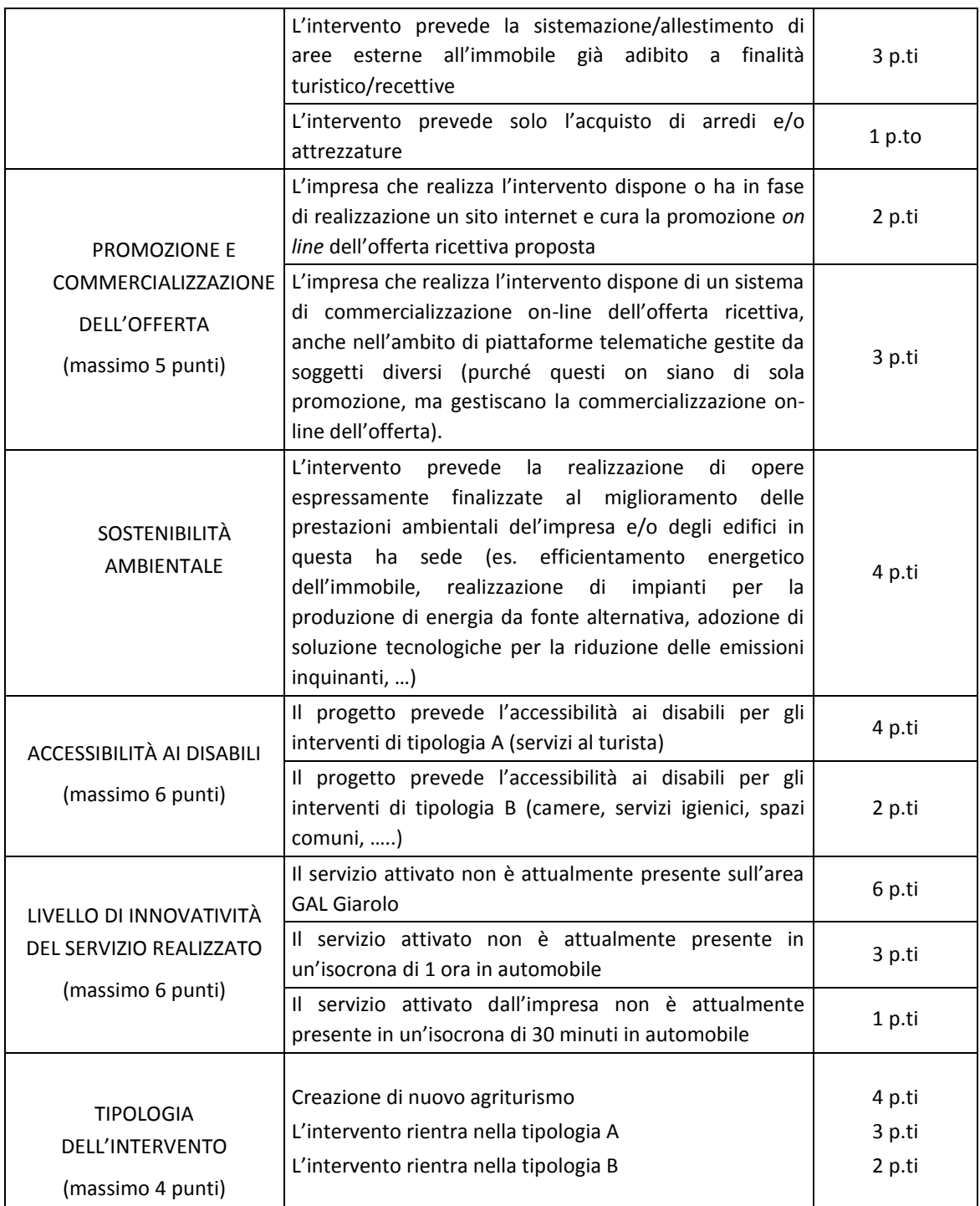

5. Il punteggio massimo complessivamente ottenibile da una domanda di contributo è pari a 40 punti, dei quali:

- 10 punti dal riconoscimento alla domanda stessa delle priorità specifiche di cui al precedente comma 3;
- 30 punti dal riconoscimento alla domanda stessa dei parametri qualitativi di cui al precedente comma 4.

**Non saranno considerate ammissibili a contributo le domande che non raggiungano almeno il punteggio minimo di 20.**

6. A parità di punteggio, le domande saranno inserite in graduatoria secondo l'ordine della loro presentazione.

# **Articolo 14 - Documentazione per la presentazione delle domande**

1. Per concorrere all'assegnazione del contributo, l'impresa richiedente dovrà presentare, a pena di esclusione, la seguente documentazione:

A. Modello 1 "Domanda di contributo" (previsto nella procedura informatica per l'invio on line e come conferma cartacea) comprensivo dei seguenti allegati:

Allegato A.1 Dichiarazione di assenso da parte del proprietario Allegato A.2 Dichiarazione in materia di de minimis Allegato A.3 Protocollo di qualità turistica per le imprese ricettive e della ristorazione Allegato A.4 Descrizione del progetto Allegato A.5 Contratto di servizio prenotazioni attraverso il software Citybreak

- Allegato A.6 Impegno alla sottoscrizione dell'accordo commerciale
- B. Per imprese costituite in forma societaria, copia conforme dell'atto costitutivo e dello statuto.
- C. Copia dell'autorizzazione all'esercizio dell'attività.
- D. Certificato d'iscrizione al registro imprese della Camera di Commercio, in data non anteriore a sei mesi, attestante che l'impresa non si trova in stato di liquidazione o fallimento e che nei confronti della stessa non è stata presentata domanda di concordato preventivo.
- E. Copia del bilancio dell'ultimo esercizio sociale con relativi allegati recanti gli estremi di deposito al Registro delle imprese della CCIAA. I titolari delle imprese che non hanno l'obbligo di deposito del bilancio dovranno presentare lo Stato patrimoniale e il Conto economico dell'impresa riferiti all'ultimo esercizio sociale. Le imprese di nuova e recente costituzione, comunque già in attività, che non dispongono di dati consuntivi di bilancio, dovranno presentare il bilancio previsionale relativo all'anno di presentazione della domanda.
- F. Dichiarazione del legale rappresentante dell'impresa, resa sotto forma di atto sostitutivo di notorietà, attestante che l'impresa è in regola con il pagamento di imposte e tasse e con i versamenti contributivi.
- G. Titolo di possesso del terreno e dei fabbricati interessati dagli investimenti la cui durata sia pari almeno a quella dei vincoli di uso e di destinazione (non è valido il compromesso di vendita). Nel caso la proprietà sia di un soggetto terzo, è obbligatoria la compilazione della dichiarazione di cui all'Allegato A.2.
- H. Qualora necessario ai sensi della normativa vigente, il Permesso di costruire oppure:
	- richiesta di permesso di costruire e dichiarazione del sindaco che certifica la destinazione urbanistica della particella sui cui insisterà l'intervento;

#### oppure:

- dichiarazione del sindaco che certifica la destinazione urbanistica della particella sui cui insisterà l'intervento;

oppure:

- segnalazione certificata di inizio attività (SCIA), o impegno a richiederla, per le opere non soggette a permesso di costruire con dichiarazione del legale rappresentante che i lavori da eseguire sono soggetti soltanto a SCIA.
- I. Disegni esecutivi per opere edili, fabbricati, sistemazioni esterne, ecc. (piante, sezioni, prospetti firmati dal legale rappresentante e da un tecnico abilitato).
- L. Computo metrico estimativo delle opere edili previste; il computo metrico dovrà essere redatto utilizzando la versione vigente del prezzario di riferimento per Opere e Lavori Pubblici approvato dalla Regione Piemonte. Se il prodotto/materiale utilizzato non fosse contenuto nel prezziario regionale, indicare le motivazioni della scelta. Per le modalità ed i casi particolari di non applicazione del prezzario regionale (uso del prezzario sintetico, uso di voci di altri prezzari diversi dal prezzario dell'agricoltura, casi di ammissibilità del pagamento su base di preventivo e fattura, ... ), valgono le disposizioni contenute nelle Istruzioni per l'applicazione del prezzario medesimo.
- M. Tre preventivi in originale o in copia di ditte del settore per le opere edili speciali non indicate sul prezzario. Nel caso di lavorazioni altamente specializzate e nel caso di investimenti a completamento di lavorazioni preesistenti, per i quali non sia possibile reperire o utilizzare più fornitori, è consentito presentare un solo preventivo e il legale rappresentante deve predisporre una dichiarazione nella quale si attesti l'impossibilità di individuare altre ditte concorrenti in grado di realizzare le lavorazioni oggetto del finanziamento, allegando una specifica relazione tecnica giustificativa, indipendentemente dal valore del bene o della fornitura da acquistare.
- N. Tre preventivi in originale o in copia di ditte del settore per ogni impianto specifico, macchinario ed attrezzatura. Nel caso di acquisizioni di beni altamente specializzati e nel caso di investimenti a completamento di forniture preesistenti, per i quali non sia possibile reperire o utilizzare più fornitori, è consentito presentare un solo preventivo e il legale rappresentante deve predisporre una dichiarazione nella quale si attesti l'impossibilità di individuare altre ditte concorrenti in grado di fornire i beni oggetto del finanziamento, allegando una specifica relazione tecnica giustificativa, indipendentemente dal valore del bene o della fornitura da acquistare.
- O. Per l'acquisto di beni e/o forniture il cui costo non superi singolarmente l'importo di 5.000,00 Euro (IVA esclusa), fermo restando l'obbligo di presentare tre preventivi, possono essere stabilite modalità diverse con le quali si dia conto della tipologia del bene da acquistare e della congruità dell'importo previsto (ad esempio, cataloghi di fornitori, preventivi ottenuti attraverso internet, …). È comunque fatto divieto di frazionare la fornitura del bene al fine di rientrare in questa casistica.
- P. Quadro di raffronto e relazione tecnico economica, del legale rappresentante, dei preventivi di cui ai punti M e N che evidenzi quello che, per parametri tecnico-economici, viene ritenuto il più idoneo.
- Q. Documentazione probatoria del possesso dei requisiti di priorità di cui al precedente art. 13 comma 3 (ad esempio, certificazioni ambientali).
- R. Copia del contratto sottoscritto con "Alexala" per l'adesione alla piattaforma Citybreak o, in alternativa, dichiarazione di impegno alla sottoscrizione del contratto come previsto all'Allegato A.5
- S. Documentazione fotografica.
- T. Dichiarazione, resa sotto forma di atto sostitutivo di notorietà, del Responsabile del Servizio di Prevenzione e Protezione (RSPP) attestante il rispetto degli standard previsti dalle leggi in materia di sicurezza sul lavoro.
- U. Fotocopia leggibile di un documento di riconoscimento in corso di validità del titolare o del legale rappresentante.

2. Tutta la documentazione, compresa la domanda di contributo, è esonerata dall'imposta di bollo, ai sensi del D.P.R. n° 642/72, all. B, punto 21 bis, come integrato dal D.L. n° 746/83, convertito con modifiche con L.17/84, ed ai sensi dell'art. 37 del D.P.R. n° 445/00.

3. L'accertamento di false dichiarazioni determina l'esclusione dai possibili benefici e la segnalazione all'autorità giudiziaria.

4. Il beneficiario ha l'obbligo di conservare in originale presso la propria sede la documentazione contabile ed amministrativa per un periodo non inferiore a 5 anni dalla erogazione dell'ultima quota di contributo, mettendola a disposizione degli organi di controllo.

5. **La carenza di uno o più elementi richiesti comporta l'inammissibilità della domanda di contributo.**

# **PARTE II - LE PROCEDURE**

# **Articolo 15 - Modalità di presentazione delle domande**

1. I soggetti che intendono presentare domande di contributo ai sensi del presente bando devono rispettare le seguenti modalità operative:

# **a) Iscrizione all'anagrafe agricola unica**

Negli ultimi anni sono state approvate alcune norme a livello comunitario (in particolare i Regg. (CE) n. 73/2009, n. 796/2004 e n. 65/2012) che istituiscono il sistema integrato di gestione e controllo (SIGC) per l'erogazione degli aiuti cofinanziati in materia di agricoltura e sviluppo rurale, e altre norme nazionali (D.P.R. n. 503/1999) che istituiscono il fascicolo aziendale e l'anagrafe delle imprese agroalimentari come strumento di semplificazione e controllo dei procedimenti amministrativi.

Con L.R. 14/06 la Regione Piemonte ha istituito l'anagrafe agricola unica del Piemonte che costituisce la componente centrale del sistema informativo agricolo piemontese (SIAP). Le nuove norme hanno previsto che la gestione di tutti i procedimenti in materia di sviluppo rurale sia effettuata utilizzando il SIAP.

La presentazione di una domanda di contributo comporta quindi la presenza o l'attivazione di una posizione nell'anagrafe agricola unica piemontese.

Pertanto le imprese agricole e le microimprese che partecipano al presente bando dovranno essere iscritte all'anagrafe agricola unica del Piemonte, come previsto dal D.P.R. n. 503/99 e dalla L.R. 9/07.

Per l'iscrizione all'anagrafe agricola unica è necessario costituire il fascicolo aziendale, seguendo una delle seguenti modalità:

il rappresentante legale si reca presso un Centro di assistenza agricola (CAA) autorizzato, munito di documento di identità in corso di validità. Il CAA, scelto liberamente dall'impresa, è tenuto a fornire, a titolo gratuito, il servizio di iscrizione all'anagrafe;

oppure

- il rappresentante legale compila il modulo di iscrizione all'anagrafe agricola del Piemonte, disponibile on-line all'indirizzo

[http://www.regione.piemonte.it/agri/servizi/moduli/iscr\\_anagrafe.htm](http://www.regione.piemonte.it/agri/servizi/moduli/iscr_anagrafe.htm) ,

e lo trasmette, debitamente firmato ed accompagnato dalla fotocopia leggibile di un documento di identità in corso di validità, a:

Regione Piemonte, Direzione agricoltura, Corso Stati uniti 21, 10128 – Torino

### (fax 011/4325651) .

#### **b) Presentazione delle domande di aiuto**

Le imprese iscritte all'anagrafe ed interessate all'ottenimento dei contributi previsti dal presente devono presentare domanda di aiuto utilizzando i servizi *on line* appositamente predisposti sul portale Sistemapiemonte, **esclusivamente secondo le seguenti modalità**:

- tramite l'ufficio CAA che detiene il fascicolo aziendale;

oppure

in proprio utilizzando il servizio on line disponibile sul portale Sistema Piemonte alla pagina [http://www.sistemapiemonte.it/agricoltura/psr\\_20072013/](http://www.sistemapiemonte.it/agricoltura/psr_20072013/) (cliccare il link: "piano di sviluppo rurale - vai"), previa registrazione al portale stesso.

La registrazione al portale Sistemapiemonte può essere effettuata dalla pagina <http://www.sistemapiemonte.it/registrazione/index.shtml> (cliccando il link "Registrazione aziende e privati)" oppure utilizzando una smart card rilasciata da Infocamere – società consortile di informatica delle camere di commercio italiane.

La procedura di registrazione attribuisce all'azienda un identificativo utente e una password.

Nel caso di presentazione della domanda in proprio il beneficiario deve seguire i sotto indicati passaggi:

- cliccare su RICERCA AZIENDA e inserire il CUAA della propria azienda (ovvero il cod. fisc. o la P.IVA con cui il beneficiario si è iscritto ad Anagrafe agricola unica del Piemonte);
- una volta entrati sulla schermata con i dati relativi all'azienda selezionata, cliccare PRATICHE e, successivamente, "nuova domanda";
- compilare con i dati richiesti ovvero "Amministrazione di competenza" (GAL Giarolo Leader), Bando e Note (Campo libero e non obbligatorio) e dare "conferma". Il sistema crea automaticamente la domanda con i dati inseriti in anagrafe cliccando sul tasto "avanti" fino alla creazione della pratica;
- controllare i dati inseriti dal sistema verificando dati generali, richiedente, recapito corrispondenza, modalità di pagamento e cliccare su modifica nel caso sia necessario correggere alcune informazioni e poi su conferma (NB: è necessario ricordare che le informazioni anagrafiche caricate direttamente dalla procedura coincidono con quelle dell'anagrafe aziende agricole che sono a loro volta confrontate con le informazioni di Anagrafe Tributaria e Anagrafe delle Attività Economiche e Produttive del Piemonte -AAEP);
- proseguire con la compilazione dei campi proposti INTERVENTI, DICHIARAZIONI ED ALLEGATI: ai fini dell'inserimento delle informazioni, è necessario cliccare su "modifica", compilare i campi "interventi"- "dichiarazioni"- "allegati" e poi cliccare su "conferma";
- al termine dell'inserimento di tutti i dati e della compilazione di tutti i campi richiesti, cliccare su TRASMISSIONE e poi su "avanti". Il Sistema effettua automaticamente i controlli informatici riguardanti la correttezza dei dati anagrafici e la compilazione di tutti i campi obbligatori. Nel caso in cui il sistema evidenzi delle anomalie bloccanti, il beneficiario è tenuto a correggerle al fine di poter proseguire con la trasmissione della domanda informatica. In genere, le anomalie che si presentano possono riguardare la mancata o non esatta compilazione dei campi oppure l'irregolarità dei dati anagrafici inseriti. Nel primo caso è necessario controllare le informazioni inserite o compilare i campi mancanti, mentre nel secondo caso è necessario verificare su Anagrafe Unica l'esattezza dei dati relativi alla propria posizione anagrafica rispetto alle banche dati ufficiali di Anagrafe Tributaria e AAEP.

Una volta corrette le anomalie bloccanti, è possibile verificare la correttezza dei dati cliccando sul tasto CONTROLLI e poi su "esegui controlli".

• conclusi positivamente i controlli, procedere alla stampa della domanda e poi alla sua trasmissione informatica cliccando su "stampa" e poi su "trasmetti". E' importante che il beneficiario verifichi che la domanda presentata passi dallo stato "bozza" allo stato "stampata" e poi allo stato "trasmessa a PA": ogni domanda può essere modificata dal beneficiario fino a che questa si trova nello stato bozza, mentre diventa immodificabile dal momento in cui viene stampata; affinché la Pubblica Amministrazione di competenza possa però vedere la domanda, è necessario che questa venga trasmessa, quindi che passi allo stato "trasmessa a PA"; tutte le informazioni riguardanti lo stato della pratica risultano registrate e consultabili a sistema.

L'originale cartaceo della domanda di aiuto, esente da bollo, debitamente sottoscritto dal titolare (se trattasi di impresa individuale) o dal rappresentante legale (se trattasi di persona giuridica) e comprendente gli allegati richiesti dovrà essere consegnato a mano oppure spedito tramite raccomandata A.R. o altro similare prodotto postale previsto dalle Poste Italiane (es pacco J +3) al **GAL Giarolo Leader, Piazza Risorgimento 3, 15060 Stazzano**, per l'istruttoria entro tre giorni lavorativi dalla data di invio telematico .

Ai sensi del D.P.R. n. 445/2000, la sottoscrizione della domanda cartacea non necessita di autenticazione, ma è fatto obbligo per il sottoscrittore di allegare alla medesima la fotocopia leggibile di un documento di identità in corso di validità.

**Alla domanda devono essere allegati i documenti indicati dal bando per la misura di riferimento, sul modulo informatizzato al Quadro "Allegati" occorre barrare le rispettive caselle.**

**Le domande di aiuto possono essere presentate a partire dalla pubblicazione del presente bando ed entro il 28/06/2013 termine ultimo per l'invio telematico ed entro il 03/07/2013 termine ultimo per l'invio cartaceo.**

La domanda di aiuto che perverrà oltre i termini prescritti oppure priva, anche parzialmente, della documentazione richiesta, sarà respinta.

Il recapito della domanda è ad esclusivo rischio del mittente ove per qualsiasi motivo non giunga a destinazione o pervenga oltre i termini previsti.

Il GAL Giarolo Leader non si assume responsabilità per la perdita di comunicazioni dipendenti da inesatte indicazioni del recapito da parte del richiedente, oppure da mancata o tardiva comunicazione del cambiamento di indirizzo indicato nella domanda, né per eventuali disguidi postali o telegrafici o comunque imputabili a responsabilità di terzi, a caso fortuito o forza maggiore.

La documentazione da allegare alla domanda di aiuto di ogni singola misura dovrà pervenire in forma completa in base all'elenco della documentazione da allegare è contenuto nelle disposizioni specifiche di ogni misura.

La presentazione della domanda di contributo da parte delle imprese interessate non comporta alcun impegno finanziario per il GAL.

Il GAL Giarolo Leader si riserva la facoltà di chiedere eventuali integrazioni ritenute necessarie al completamento dell'iter amministrativo.

Le imprese di nuova o recente costituzione, nel compilare i previsti modelli e nel presentare la prevista documentazione relativa, faranno riferimento (specificandolo) agli anni effettivi di esercizio.

Gli interventi in riferimento ai quali vengono richiesti contributi e aiuti saranno sottoposti a valutazione di merito tesa ad accertare l'idoneità tecnica, la necessità e la congruità per l'azienda richiedente e la rispondenza agli obiettivi del Regolamento CE 1698/2005, del PSR, del PSL ed a quelli di sviluppo aziendale.

La spesa ammessa sarà stabilita (dimensionandola alle effettive necessità aziendali) dagli Uffici competenti all'istruttoria ed alla definizione delle domande.

# **Articolo 16 - Autocertificazioni e dichiarazioni sostitutive.**

I documenti richiesti possono essere resi mediante dichiarazioni sostitutive di certificazione o dichiarazioni sostitutive dell'atto di notorietà secondo quanto previsto dagli artt. 19, 46, 47, 48 e 49 del D.P.R. 28 dicembre 2000, n. 445.

I soggetti preposti ai controlli provvederanno a verificare la rispondenza delle informazioni contenute nelle dichiarazioni sostitutive, mediante controlli a campione e in tutti i casi in cui sorgono fondati dubbi sulla veridicità delle dichiarazioni stesse, come previsto dall'art. 71 del medesimo D.P.R.

Ai sensi dell'art. 73, le pubbliche amministrazioni e i loro dipendenti, salvi i casi di dolo o colpa grave, sono esenti da ogni responsabilità per gli atti emanati, quando l'emanazione sia conseguenza di false dichiarazioni o di documenti falsi o contenenti dati non più rispondenti a verità, prodotti dall'interessato o da terzi.

### **Articolo 17 - Ricevibilità della domanda aiuto**

L'inizio del procedimento si ha quando la domanda perviene, in formato elettronico e cartaceo al GAL Giarolo Leader che effettua le verifiche di ricevibilità relative a:

- presentazione nei termini previsti dal bando (data di trasmissione informatica e di protocollo della domanda cartacea);
- presenza del modello di domanda e degli allegati richiesti;
- presenza della firma del soggetto richiedente e corrispondenza tra la stessa e quella presente sul documento di riconoscimento allegato;
- presenza del codice fiscale o CUAA:

In mancanza di elementi utili alla corretta valutazione della pratica la domanda non è considerata ricevibile e il GAL darà comunicazione e motivazione al beneficiario indicando le modalità con le quali procedere ai fini del proseguo del procedimento o della richiesta di eventuali riesami della pratica. La mancanza di documentazione non è sempre sanabile (es. beneficiario non identificato, mancanza di elaborati fondamentali).

L'eventuale carenza o incompletezza di elementi non indispensabili ai fini della valutazione di merito dell'istanza potrà essere considerata risolvibile con la richiesta degli elementi stessi da presentare inderogabilmente entro breve e precisata scadenza: in tal caso l'ammissibilità dell'istanza verrà valutata a seguito di quanto fatto pervenire al GAL in tempo utile dal beneficiario.

Il GAL Giarolo Leader darà notizia al richiedente dell'avvio del procedimento secondo le modalità ritenute valide dalla normativa vigente (eventualmente anche attraverso il sito del GAL : [www.giarololeader.it](http://www.giarololeader.it/) .

#### **Articolo 18 - Modalità dell'istruttoria e ammissione al finanziamento**

La valutazione delle domande di finanziamento nonché della documentazione presentata sarà effettuata da una Commissione di Valutazione istituita dal GAL Giarolo Leader

1. Le domande saranno dapprima esaminate, nel rispetto dell'ordine cronologico d'arrivo, sotto il profilo dell'ammissibilità formale:

- completezza della domanda e della documentazione obbligatoria allegata;
- rispondenza ai requisiti del presente Bando Pubblico per l'accesso alle agevolazioni;
- congruità degli interventi con gli obiettivi del PSR, del PSL e della misura interessata, nel rispetto delle condizioni minime fissate nelle disposizioni attuative del presente bando;
- attuabilità dell'intervento entro i tempi di realizzazione previsti.
- 2. La successiva valutazione di merito tecnico delle domande sarà effettuata, per le sole domande risultate formalmente ammissibili, sulla base dei criteri di priorità e punteggi definiti nel bando; **l'istruttoria si concluderà entro il 31/07/2013.**
- 3. Durante la fase dell'istruttoria, il GAL comunica ai potenziali beneficiari eventuali motivi che non consentirebbero l'accoglimento della domanda (c.d. "preavviso di rigetto" ai sensi dell'art.10 L. 241/90). Entro il termine di dieci giorni dal ricevimento della comunicazione i potenziali beneficiari hanno il diritto di presentare per iscritto le loro osservazioni eventualmente corredate da documentazione integrativa;
- 4. La Commissione di Valutazione del GAL Giarolo Leader redigerà una graduatoria generale provvisoria, disponendo le domande dalla prima all'ultima in ordine decrescente di punteggio;
- 5. Il Consiglio di Amministrazione del GAL, sulla base delle valutazioni effettuate dalla Commissione di Valutazione e riportate su di un Verbale di Istruttoria, definisce ed approva le graduatorie delle domande, i relativi progetti e le proposte di ripartizione tra le stesse delle risorse disponibili.
- 6. Entro il termine massimo di 10 giorni dal provvedimento di approvazione della graduatoria, il GAL Giarolo Leader comunicherà ai soggetti che hanno presentato domanda l'esito dell'istruttoria, dando adeguata motivazione dell'eventuale giudizio di inammissibilità.
- 7. L'elenco degli ammessi e quello dei non ammessi sarà pubblicato sul sito del GAL secondo le forme previste dalla legge;
- 8. Con la comunicazione di cui al precedente comma, i soggetti rientranti in graduatoria saranno informati dell'importo del contributo assegnato e del termine perentorio entro il quale dovranno:
	- a) comunicare l'accettazione del contributo;
	- b) trasmettere la dichiarazione di avvio dei lavori.

L'omessa trasmissione della comunicazione di accettazione nelle forme e nei termini sopraindicati, potrà comportare, a insindacabile giudizio del Consiglio di Amministrazione del GAL, la revoca del contributo.

- 9. L'erogazione del contributo avverrà secondo le forme indicate all'art. 14 del bando.
- 10. I progetti giudicati ammissibili e inseriti in graduatoria, ma non finanziati per esaurimento dei fondi disponibili potranno essere ammessi a contributo qualora si rendessero disponibili ulteriori risorse, anche derivanti da eventuali economie, secondo l'ordine di punteggio acquisito, senza che sia necessario provvedere ad ulteriori selezioni.
- 11. Qualora le risorse disponibili non siano sufficienti a finanziare, nella sua globalità, l'ultimo progetto inserito in graduatoria utile, il GAL potrà valutare, previo accordo con il proponente, di diminuire proporzionalmente il contributo assegnato alla domanda; il contributo concesso non potrà, in ogni caso, essere inferiore alla percentuale minima di contributo pubblico stabilito dal PSR per quella tipologia di intervento.

### **Articolo 19 - Collocazione temporale del possesso dei requisiti necessari per l'ammissione all'aiuto**

Salvo diversa esplicita indicazione nelle disposizioni specifiche, i requisiti necessari per l'ammissione al sostegno / aiuto devono essere già posseduti all'atto della presentazione della domanda, potranno essere verificati anche durante l'istruttoria.

### **Articolo 20 – Ricorribilità dei provvedimenti**

I provvedimenti di diniego, sospensione e revoca delle istanze saranno comunicati a mezzo lettera raccomandata A/R, secondo le procedure previste dall'art. 5 della L.R. 4/7/2005 n. 7 con obbligo di motivazione. La comunicazione indicherà gli organi ai quali è possibile presentare ricorso.

### **Articolo 21 - Dati personali e sensibili**

La presentazione di una domanda di sostegno agli investimenti costituisce, per i GAL Giarolo Leader, autorizzazione al trattamento per fini istituzionali dei dati personali e dei dati sensibili in essa contenuti (come specificato nel modello di domanda).

### **Articolo 22 - Divieto di cumulabilità**

Le agevolazioni concesse ai sensi delle presenti disposizioni non sono cumulabili con altri aiuti / sostegni concessi per le medesime iniziative dalla Regione, dallo Stato, dall' Unione Europea o da altri Enti pubblici. Quindi ogni operazione o parte di essa può ricevere finanziamenti da una sola fonte pubblica.

### **Articolo 23 - Limiti degli investimenti**

Sono ammessi al contributo gli investimenti avviati dopo **la data di presentazione della domanda**.

Gli investimenti effettuati dopo la presentazione della domanda di aiuto, prima dell'approvazione della stessa, del suo inserimento nella graduatoria di settore in posizione utile al finanziamento, sono realizzati a rischio dei richiedenti.

I contratti o le ordinazioni di lavori e di forniture possono anche essere antecedenti alla data ammessa, purché l'effettivo inizio dei lavori o la consegna dei beni sia avvenuta dopo la data di presentazione delle domande.

Le fatture e i pagamenti delle spese ammissibili, comprese le spese generali, dovranno essere successive alla data di presentazione della domanda, pena la non ammissibilità della spesa di finanziamento.

Il progetto è ultimato quando tutti gli investimenti sono completamente realizzati e le relative spese, comprese quelle generali, sono state effettivamente pagate dal beneficiario.

Non sono finanziati interventi e/o acquisti che al momento di effettuazione del sopralluogo preliminare in azienda risultino già effettuati, la cui data di effettiva realizzazione non possa essere dimostrata con una delle modalità sopra indicate.

Per le modalità ed i casi particolari di applicazione del prezzario regionale (uso del prezzario sintetico, uso di voci di altri prezzari diversi dal prezzario dell'AGRICOLTURA, casi di ammissibilità del pagamento su base di preventivo e fattura, ... ) valgono le disposizioni contenute nelle Istruzioni per l'applicazione del prezzario regionale medesimo.

**Gli investimenti devono essere conclusi, rendicontati e quietanzati entro il 30/11/2013. La trasmissione telematica della domanda di saldo dovrà essere inoltrata entro la stessa data, mentre la relativa documentazione cartacea dovrà pervenire al GAL Giarolo Leader entro i tre giorni lavorativi successivi.** 

### **Articolo 24 - Esclusioni particolari**

Non possono beneficiare degli aiuti previsti dal PSR 2007-2013 i soggetti che non siano in regola con i versamenti contributivi. Tale regolarità è attestabile con la presentazione del DURC (Documento unico di regolarità contributiva). Viene fatta salva la possibilità della compensazione qualora prevista dalla normativa nazionale, nel quale caso è possibile erogare gli aiuti .

Tale impegno è da intendersi come di seguito specificato :

- non abbiano provveduto al versamento di somme per sanzioni e penalità varie irrogate dalla Regione, Province, Comunità Montane, GAL, AGEA ed ARPEA nell'ambito dell'applicazione di programmi comunitari, nazionali e regionali;
- non abbiano restituito somme non dovute percepite nell'ambito dell'applicazione di programmi comunitari, nazionali e regionali da parte della Regione, Province, Comunità Montane, GAL, AGEA ed ARPEA.
- abbiano subito condanne passate in giudicato per reati di frode o sofisticazione di prodotti agroalimentari;
- siano in attesa di sentenza per reati di frode o sofisticazione di prodotti agroalimentari. In tale caso la concessione dell'aiuto resta sospesa fino alla pronuncia di sentenza definitiva e comunque non oltre la data ultima prevista con le regole comunitarie del disimpegno automatico delle disponibilità finanziarie (regola dell' n. + 2).

Nel caso in cui dopo la concessione degli aiuti i soggetti beneficiari si trovino in una delle situazioni irregolari sopra indicate, l'autorità che ha emesso il provvedimento di concessione degli aiuti provvede alla relativa revoca con la richiesta di restituzione delle somme eventualmente già percepite maggiorate degli interessi.

# **Articolo 25 - Vincoli di destinazione d'uso**

Non possono essere distolti dalle finalità e dall'uso per cui sono stati ottenuti i benefici, né alienati, né ceduti a qualunque titolo, né locati per almeno:

10 anni nel caso di strutture, investimenti immobiliari o fondiari;

5 anni nel caso di investimenti agrari, impianti produttivi mobili, macchinari e attrezzature salvo la possibilità di richiedere varianti come specificato ai successivi punti e salvo eventuali cause di forza maggiore (quali ad esempio morte, invalidità di livello tale da impedire la continuazione dell'attività, esproprio, vendita coatta) che dovranno venire valutate dall'Ufficio Istruttore.

Gli anni devono essere computati a partire dalla data di richiesta del collaudo finale dell'investimento.

# **Articolo 26 - Diversa destinazione, diverso uso ed alienazione opere, attrezzature, macchine restituzione e recupero agevolazioni**

Nei casi di:

- diversa destinazione / uso o alienazione delle opere, macchine, attrezzature nel periodo rientrante nel vincolo di destinazione;
- mancata realizzazione, anche parziale degli interventi entro i tempi stabiliti, salvo proroghe concesse;
- scioglimento anticipato di società o società cooperativa o di consorzi di aziende o altra forma associativa, prima della scadenza del vincolo di destinazione delle opere finanziate;
- decadimento dalle agevolazioni per reato di frode o sofisticazione di prodotti agroalimentari;

perdita dei requisiti necessari al godimento del sostegno agli investimenti, all'Ufficio che aveva concesso il contributo compete l'emanazione di un motivato provvedimento di revoca.

I beneficiari sono tenuti alla restituzione dei contributi ricevuti, fatta salva l'applicazione di ulteriori sanzioni che venissero disposte a livello nazionale o comunitario.

### **Articolo 27 – Adattamenti tecnico economici**

Le Ditte beneficiarie possono, nel corso della realizzazione degli investimenti, apportare adattamenti tecnico-economici degli investimenti approvati **purché questi rappresentino al massimo il 20% della spesa totale ammessa a finanziamento**, **al netto delle spese generali e tecniche.**

Si tratta di modifiche finalizzate alla gestione di scostamenti dovuti a necessità tecniche o economiche, e comunque di entità molto lievi, tra il progetto approvato e quanto rendicontato in domanda di pagamento. L'adattamento tecnico-economico non può comportare l'aumento della spesa ammessa e del contributo concesso e **in questa fase NON è possibile l'inserimento di nuovi interventi da parte del beneficiario.**

L'adattamento tecnico-economico deve:

- rispettare tutta la disciplina di cui alla misura del presente bando cui si riferisce la domanda;
- rispettare gli obiettivi specifici della linea d'intervento;
- confermare la finalità del progetto iniziale approvato
- confermare la redditività degli investimenti.

Il beneficiario è responsabile del buon fine dell'adattamento tecnico economico, senza alcun impegno da parte della Regione Piemonte.

In sede di accertamento dello stato finale dei lavori l'importo massimo liquidabile per gli adattamenti tecnico–economici è pari al 20% della spesa ammessa con l'approvazione del progetto ed effettivamente sostenuta, al netto delle spese generali. L'aumento di prezzo non è considerato adattamento tecnico economico.

# **Non sono ammesse varianti.**

# **Articolo 28 - Disposizioni relative alle modalità di pagamento e all'annullamento delle fatture**

Al fine di rendere trasparenti e documentabili tutte le operazioni finanziarie connesse alla realizzazione degli interventi, il beneficiario, per dimostrare l'avvenuto pagamento delle spese potrà utilizzare le seguenti modalità:

a. Bonifico o ricevuta bancaria (Riba)

Il beneficiario deve produrre copia del bonifico o della Riba, con riferimento alla specifica fattura cui si riferisce e al fornitore che l'ha emessa. Tale documentazione, rilasciata dall'istituto di credito, deve essere allegata alla pertinente fattura. Nel caso in cui il bonifico sia disposto tramite "home banking", il beneficiario del contributo è tenuto a produrre la stampa dell'operazione dalla quale risultino la data ed il numero della transazione eseguita (C.R.O.), oltre alla descrizione della causale dell'operazione a cui la stessa fa riferimento. In ogni caso, il beneficiario è tenuto a fornire all'autorità competente l'estratto conto rilasciato dall'istituto di credito di appoggio, ove sono elencate le scritture contabili relative alle operazioni eseguite.

b. Assegno

Tale modalità è accettata, purché l'assegno sia sempre emesso con la dicitura "non trasferibile" e il beneficiario produca l'estratto conto rilasciato dall'istituto di credito di appoggio riferito all'assegno con il quale è stato effettuato il pagamento e la fotocopia dell'assegno emesso..

c. Bollettino postale effettuato tramite conto corrente postale

Tale modalità di pagamento deve essere documentata dalla copia della ricevuta del bollettino, unitamente all'estratto del conto corrente rilasciato dall'ufficio postale. Nello spazio della causale devono essere riportati i dati identificativi del documento di spesa di cui si dimostra il pagamento: nome del destinatario del pagamento, numero e data della fattura pagata, tipo di pagamento (acconto-SAL o saldo).

d. Vaglia postale

Tale forma di pagamento può essere ammessa a condizione che sia effettuata tramite conto corrente postale e sia documentata dalla copia della ricevuta del vaglia postale e dall'estratto del conto corrente rilasciato dall'ufficio postale. Nello spazio della causale devono essere riportati i dati identificativi del documento di spesa di cui si dimostra il pagamento: nome del destinatario del pagamento, numero e data della fattura pagata, tipo di pagamento.

e. Carta di credito e/o bancomat

Tale modalità, può essere accettata, purché il beneficiario produca l'estratto conto rilasciato dall'istituto di credito di appoggio riferito all'operazione con il quale è stato effettuato il pagamento ed inoltre copia della ricevuta del bancomat/carta di credito in cui la spesa possa inequivocabilmente essere riconducibile all'oggetto del contributo. Non sono ammessi pagamenti tramite carte prepagate.

#### **Non sono ammessi pagamenti in contanti, neanche per piccoli importi.**

Tutte le fatture presentate dai beneficiari al GAL Giarolo per ottenere l'erogazione di contributi sulla spesa sostenuta dovranno essere quietanzate. La quietanza consiste in prima istanza nella conferma scritta (liberatoria) da parte del fornitore dell'avvenuto pagamento a proprio favore, contenente perlomeno i seguenti elementi: PSR 2007/2013 - Asse IV Leader, linea di intervento 4 - Misura 311, indicazione sintetica della fornitura effettuata – riferimento alla fattura emessa e ai relativi importo e data. Se ciò non è possibile, in alternativa il fornitore può apporre timbro e firma per quietanza sulla fattura originale.

#### **Articolo 29 - Controlli**

L'istruttoria delle domande di aiuto può comprendere l'effettuazione di. un'eventuale "visita in situ" (sopralluogo preliminare) per verificare la coerenza e la fattibilità dell'investimento proposto nell'ambito delle operazioni connesse ad investimenti materiali, dove previsto. La visita in situ è obbligatoria prima del pagamento del contributo al beneficiario in caso di investimenti materiali.

Il 100% delle domande di aiuto e di pagamento è sottoposto a controlli amministrativi che riguardano tutti gli elementi che è possibile e appropriato controllare con mezzi amministrativi.

Per tutte le operazioni finanziate è previsto il controllo in loco effettuato da ARPEA su un campione di domande ammesse a finanziamento che rappresenti una percentuale minima pari al 5% della spesa totale dichiarata nel periodo 2007-2013.

Il controllo in loco viene effettuato posteriormente all'ammissione a finanziamento e anteriormente all'inserimento del pagamento nella lista di liquidazione da parte del GAL

I controlli in loco possono essere effettuati con un preavviso al beneficiario limitato a non più di 48 ore. Il beneficiario è tenuto a collaborare con gli incaricati del controllo e deve consentirne l'accesso alla propria azienda o al luogo interessato. Inoltre è tenuto a fornire tutti i documenti eventualmente richiesti, pena la decadenza totale dal regime di aiuti.

# **Articolo 30 - Modalità di rendicontazione e liquidazione del contributo**

Il saldo del contributo spettante all'azienda verrà messo in pagamento, ferma restando l'effettuazione degli opportuni controlli, dopo l'effettuazione e la verifica finale degli investimenti e degli acquisti.

Per richiedere l'erogazione del saldo, il beneficiario deve presentare la seguente documentazione:

- domanda di pagamento di saldo presentata con la procedura informatica online e in forma cartacea;
- documentazione probatoria a giustificazione dei pagamenti sostenuti. Per garantire la tracciabilità dei pagamenti effettuati, il beneficiario deve presentare la documentazione secondo le modalità previste dall'ARPEA e descritte all'art. 28 del presente bando;
- dichiarazione Sostitutiva di Atto di Notorietà, che riassuma l'elenco delle spese e le rispettive fatture/ricevute e certifichi che le spese di cui si produce documentazione si riferiscono esclusivamente al progetto approvato, che sono state effettivamente sostenute e che gli originali sono disponibili in qualsiasi momento presso il beneficiario;
- Dichiarazione di destinazione d'uso;
- Dichiarazione di conclusione dell'intervento e richiesta di collaudo (vedi Allegato C);
- Fotocopia del documento di identità (leggibile e in corso di validità) del beneficiario.

# **Articolo 31 - Controlli ex-post**

Ai sensi del Reg. (CE) n. 65/2011 art. 29 saranno realizzati da ARPEA, ove pertinenti, controlli ex post su operazioni connesse ad investimenti per i quali continuano a sussistere impegni ai sensi dell'art.72, paragrafo 1, del Regolamento 1698/05 o descritti dal PSR e dal presente bando.

Gli obiettivi dei controlli ex-post possono consistere nella verifica:

- del mantenimento degli impegni che continuano a sussistere in seguito al pagamento della domanda a saldo;
- della realtà e finalità dei pagamenti effettuati dal beneficiario;
- che lo stesso investimento non sia stato finanziato in maniera irregolare con altri fondi.

I controlli ex-post riguardano ogni anno almeno l'1% della spesa per le operazioni per le quali è stato pagato il saldo e sono effettuati entro 12 mesi dal termine del relativo esercizio FEASR.

Nel caso in cui, a seguito dei controlli, si riscontri il mancato rispetto delle disposizioni previste dal presente bando, oppure il beneficiario non consenta il regolare svolgimento dei controlli, il contributo sarà revocato e si provvederà alle azioni necessarie per il recupero delle somme eventualmente già erogate, gravate dagli interessi legali maturati.

# **Articolo 32 - Responsabile del dell'istruttoria**

Il Responsabile Amministrativo Finanziario del GAL Giarolo Leader è responsabile tecnico delle procedure operative di istruttoria delle domande di cui al presente Bando Pubblico.

# **Articolo33 - Termini per la richiesta di informazioni/documentazione**

Per eventuali ulteriori richieste di informazioni inerenti alla presentazione della domanda, gli interessati potranno rivolgersi al GAL Giarolo Leader, Piazza Risorgimento n. 3 – 15060 Stazzano (tel. N. 0143 633876 – fax 0143 686877 – e-mail : [info@giarololeader.it](mailto:info@giarololeader.it) ),

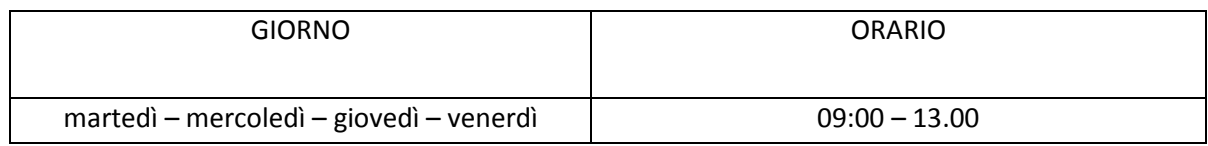

# **Articolo 34 - Disposizioni finali**

Presentando la domanda di contributo relativa al presente Bando Pubblico e i relativi allegati così come pubblicati e senza l'apporto di modifiche al testo base, il beneficiario ne accetta integralmente le disposizioni ivi contenute impegnandosi al formale e sostanziale rispetto delle stesse.

Il GAL Giarolo Leader si riserva di effettuare in qualsiasi momento accertamenti per la verifica del rispetto degli impegni assunti dai beneficiari dei contributi.

Per quanto non contemplato nelle disposizioni del presente Bando Pubblico si rimanda alle normative comunitarie, statali e regionali in vigore, nonché al P.S.L. " Crescere in Rete " del GAL Giarolo Leader, il cui testo è pubblicato sul sito internet [www.giarololeader.it](http://www.giarololeader.it/) .

Per ogni eventuale controversia insorgenda è competente esclusivamente il Foro di Alessandria L'autorità a cui è possibile eventualmente presentare ricorso è il TAR.

# **Articolo 35 – Pubblicazione**

Il presente Bando sarà pubblicato sul sito internet del GAL Giarolo Leade[r www.giarololeader.it](http://www.giarololeader.it/) ed è trasmesso via e-mail, per la pubblicazione all'Albo Pretorio, ai seguenti Enti:

- 51 Comuni del GAL,
- Soci.